## **UCL** Université<br>catholique de Louvain

## Calcul statistique sur ordinateur II

LSTAT2020B

2010-2011

4.0 crédits 14.0 h + 14.0 h 1q

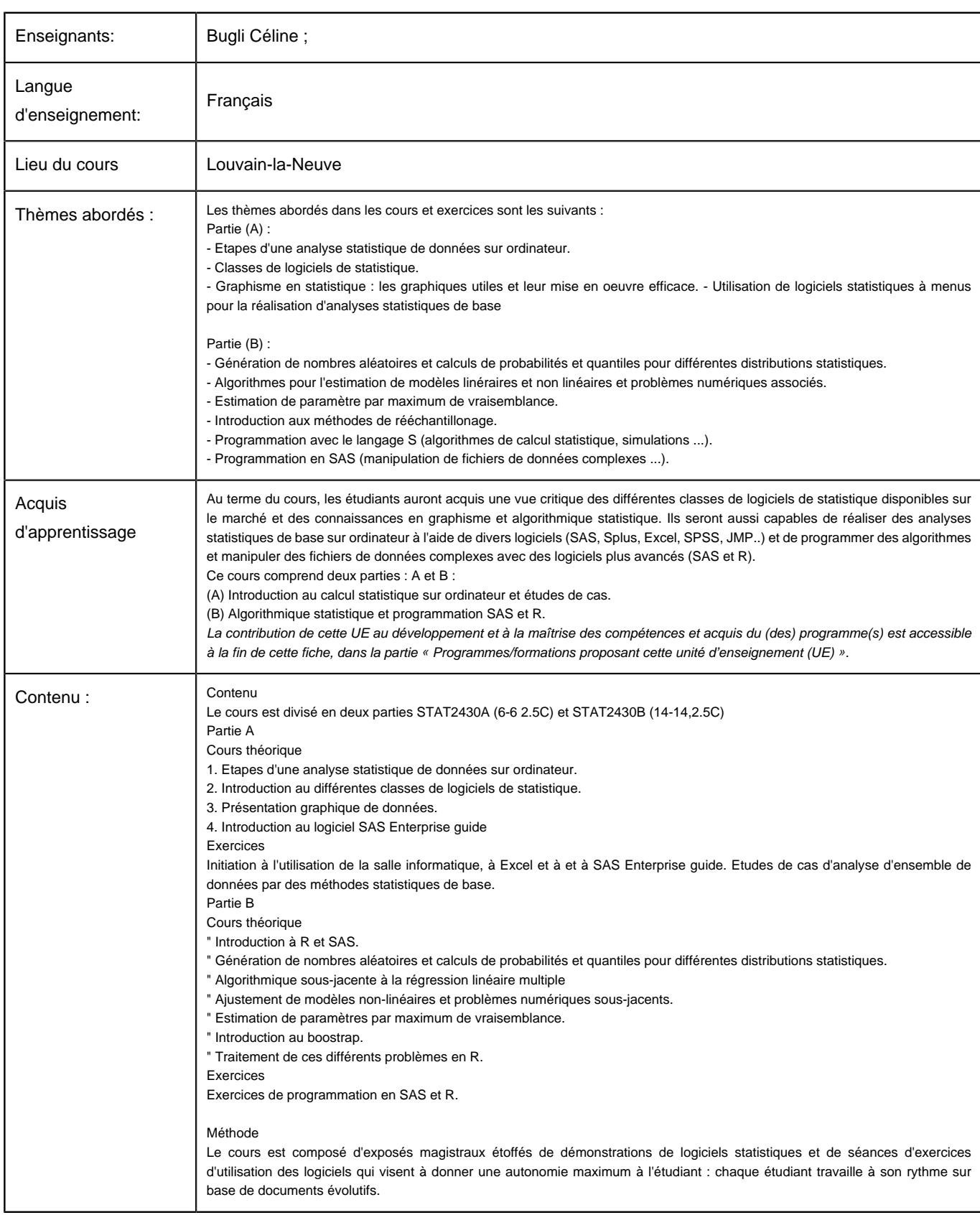

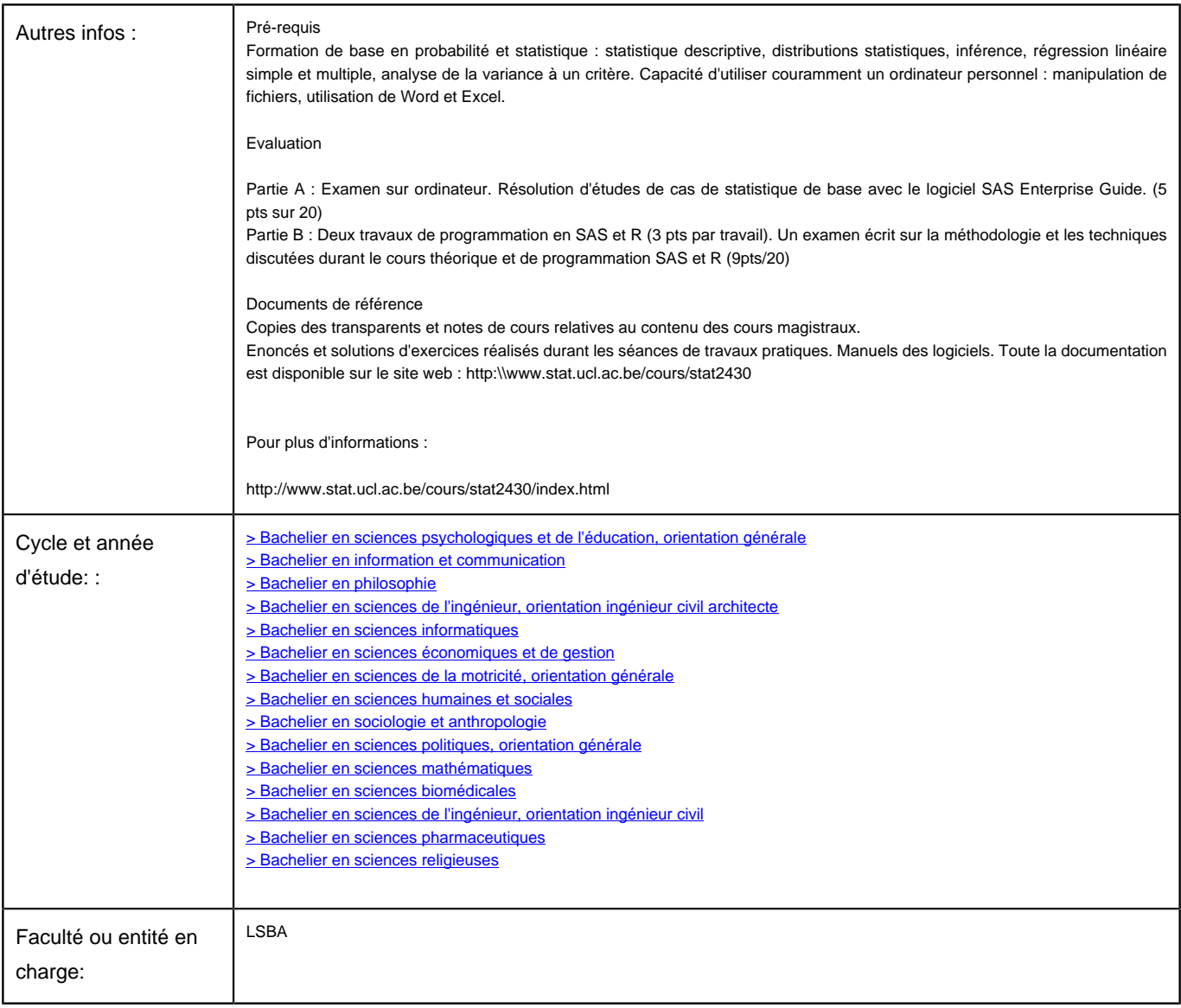